## Coding Curriculum knowledge progression

## **Problem Solving and Logical Thinking**

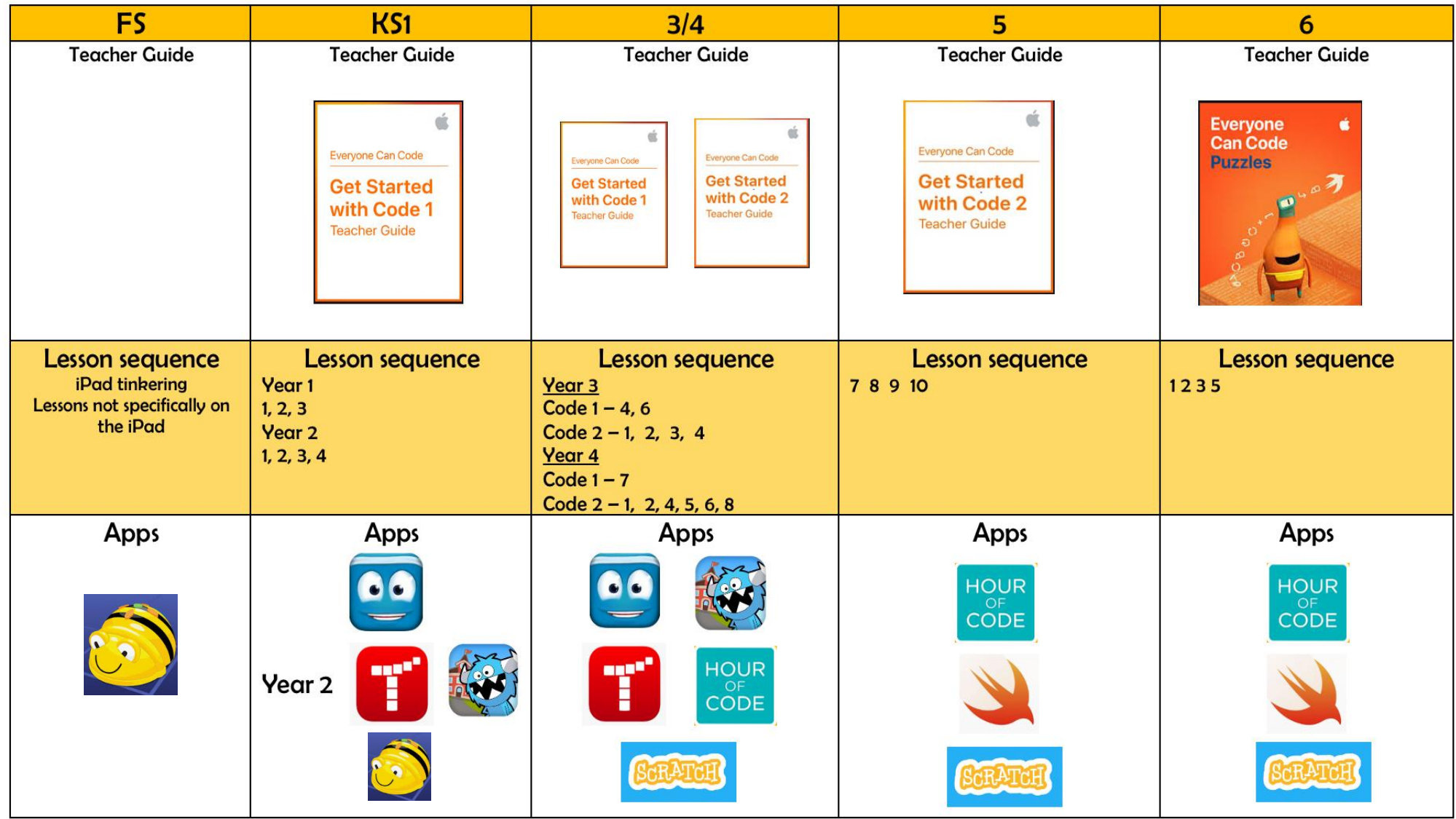

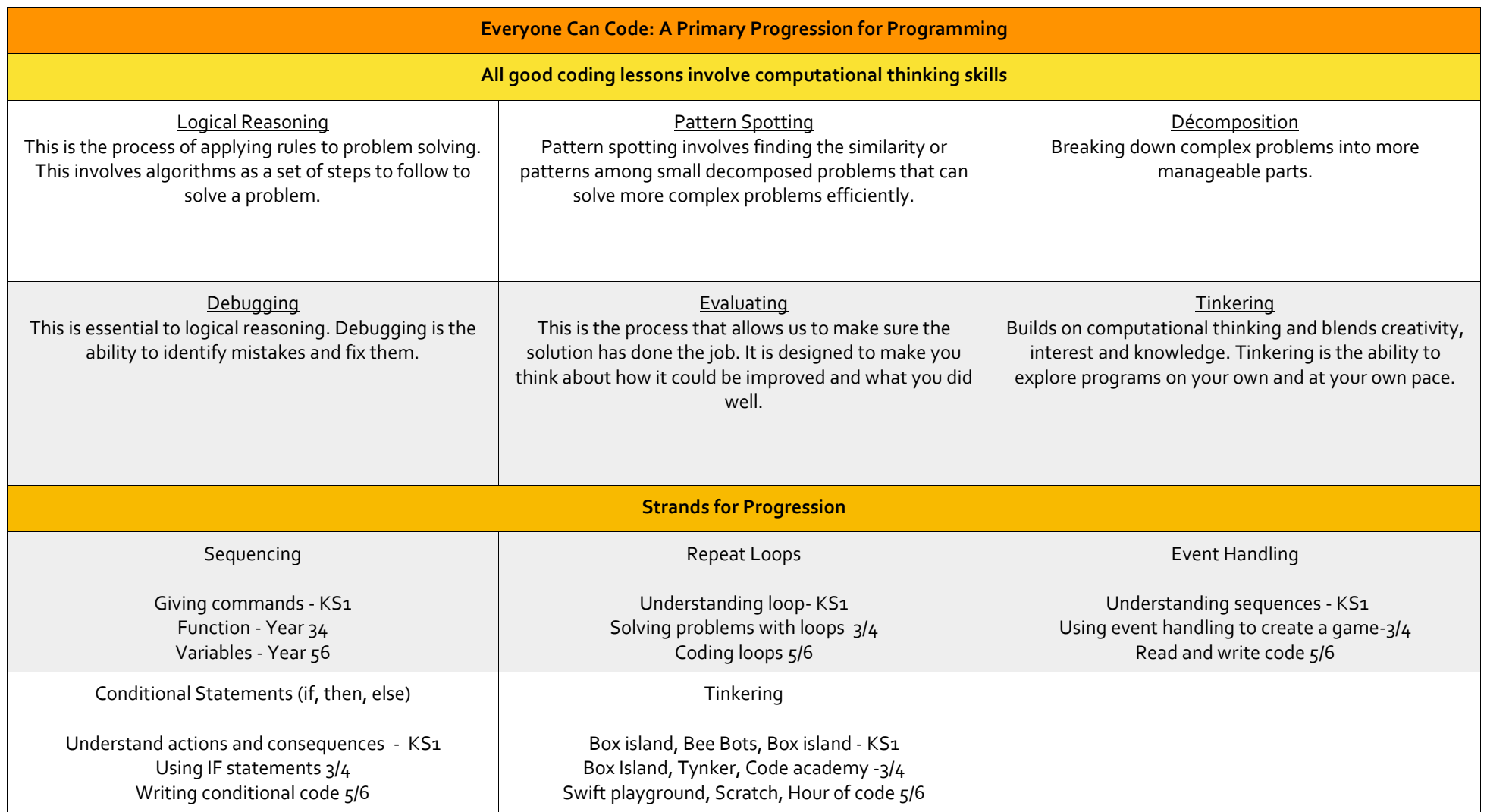

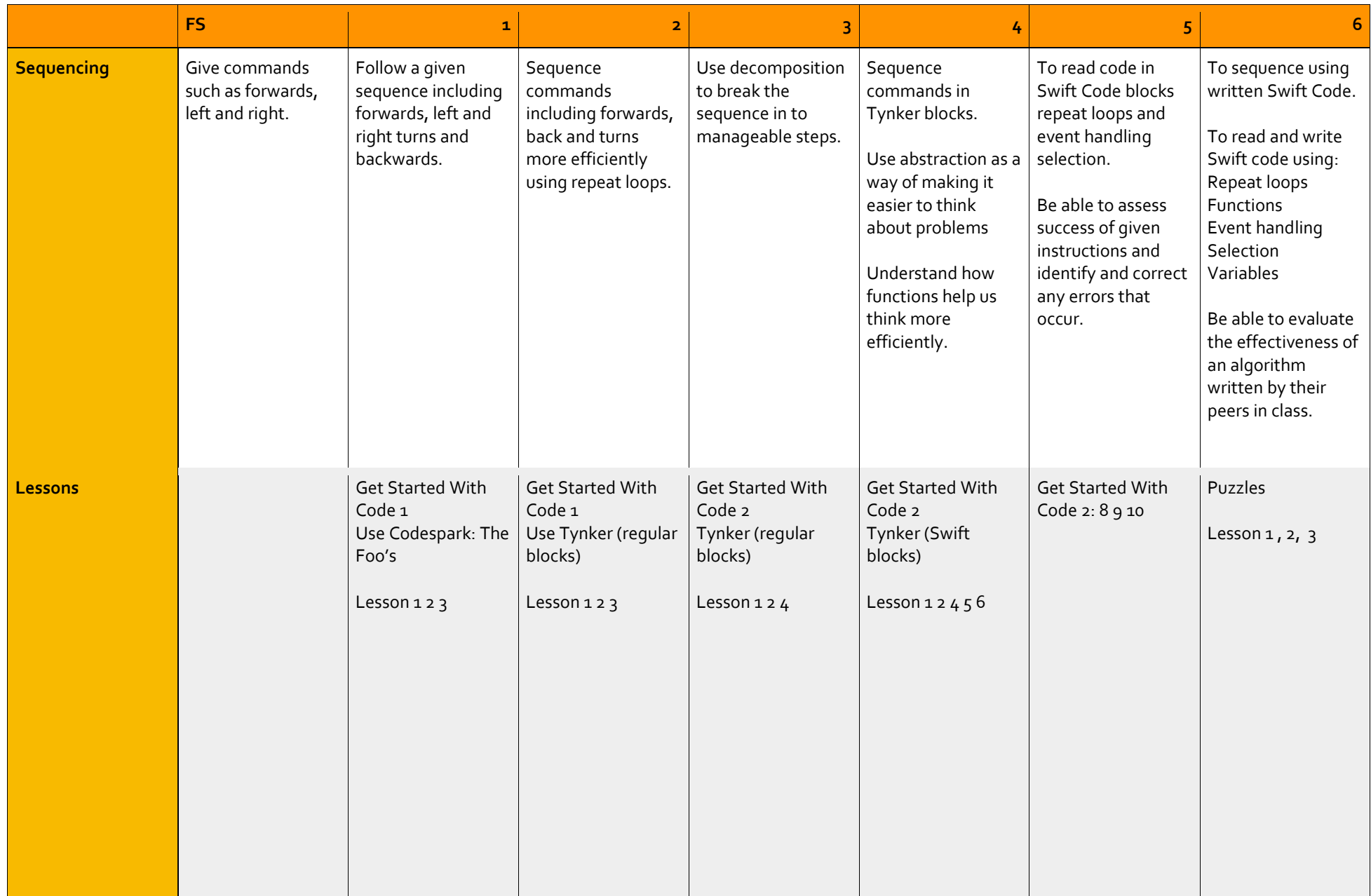

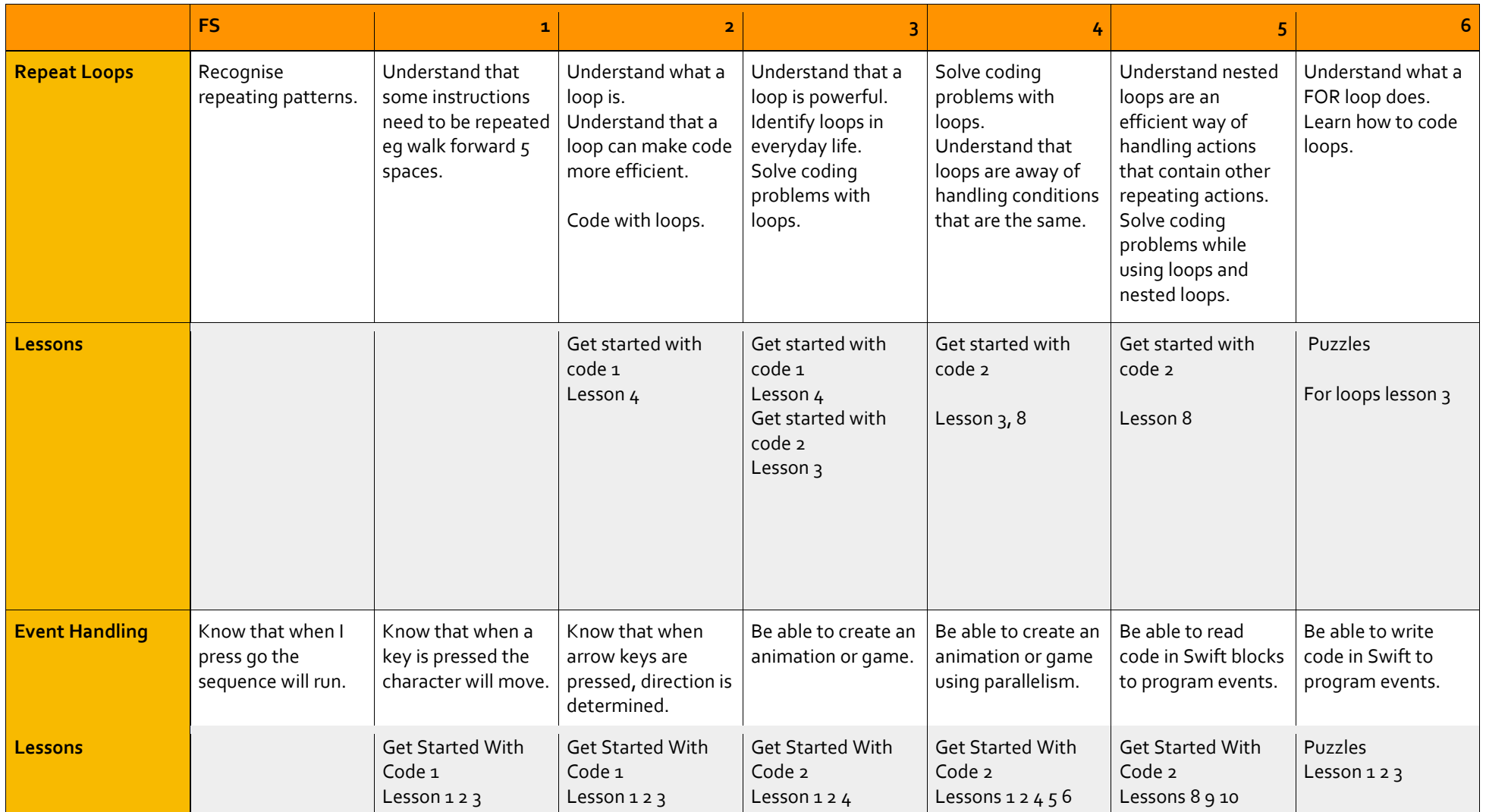

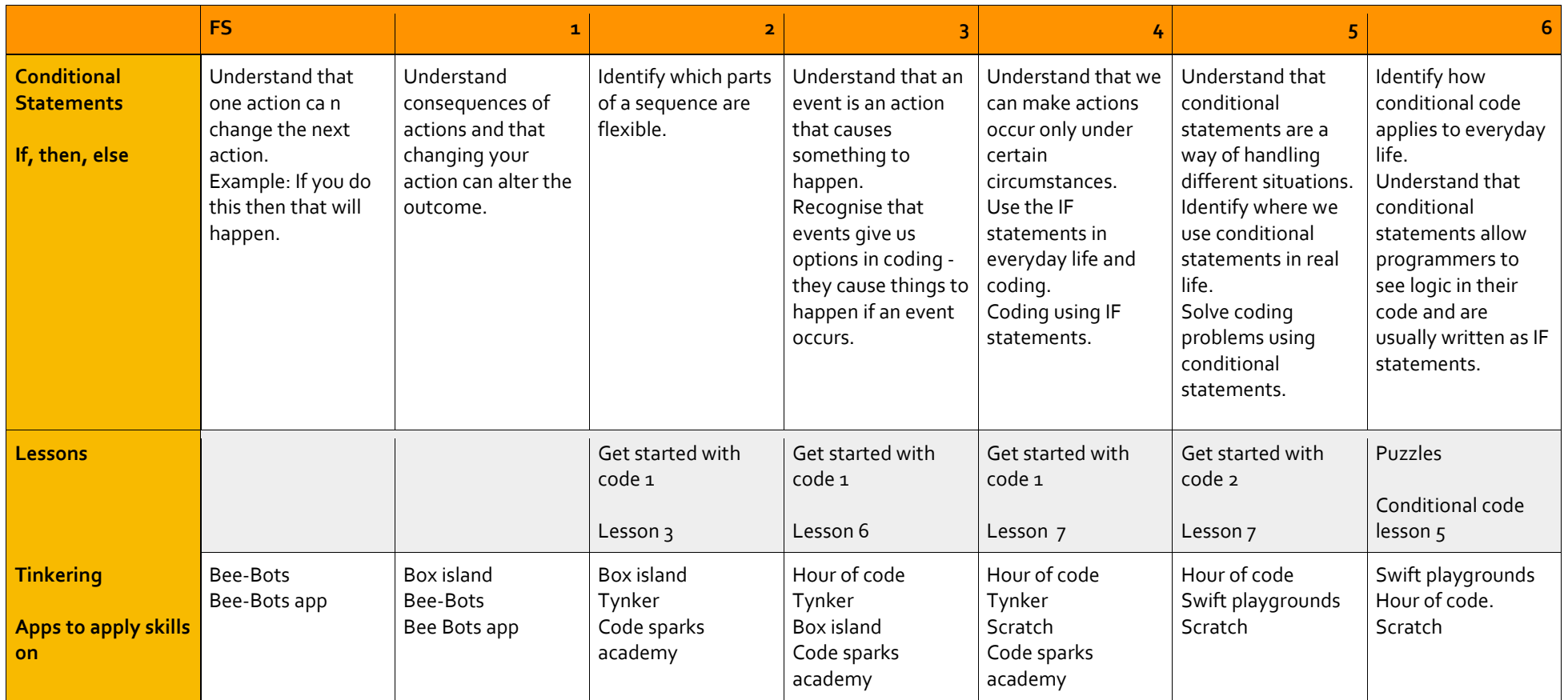